## **Auf einen Blick**

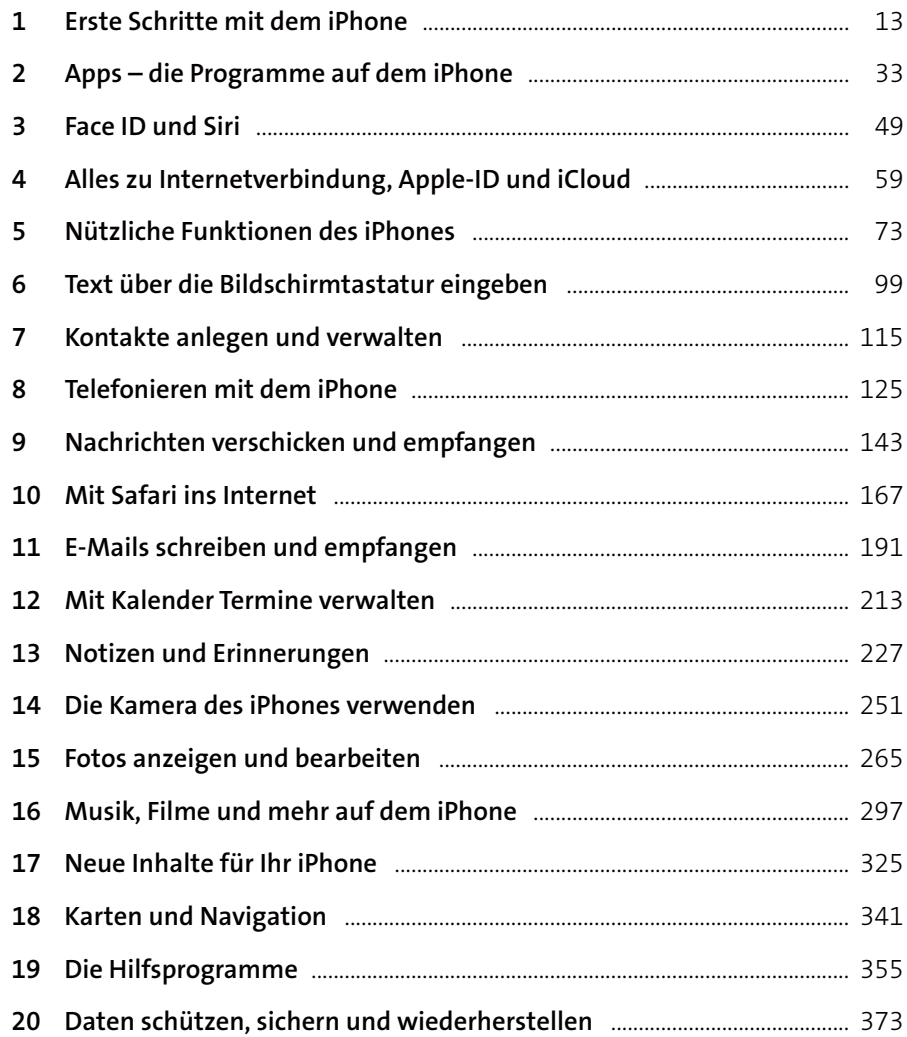

## Inhalt

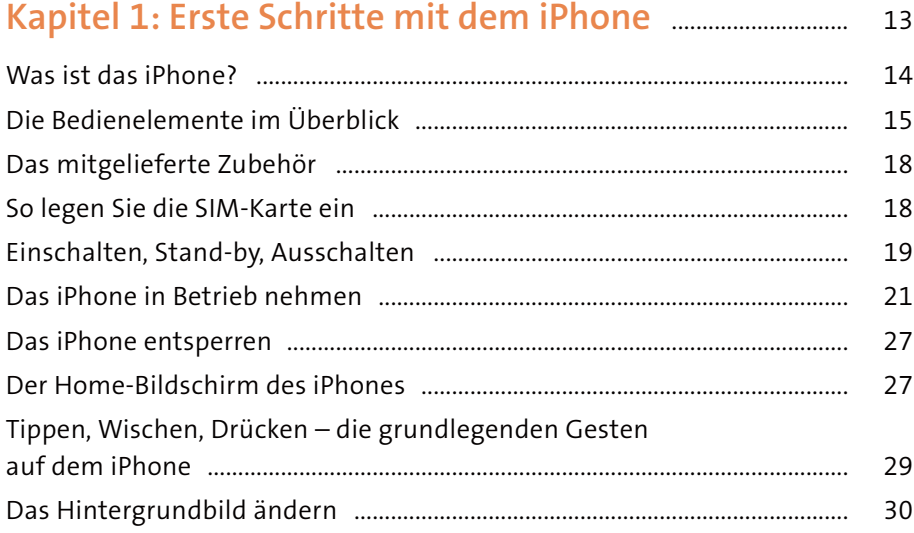

## Kapitel 2: Apps - die Programme auf dem iPhone ..... 33

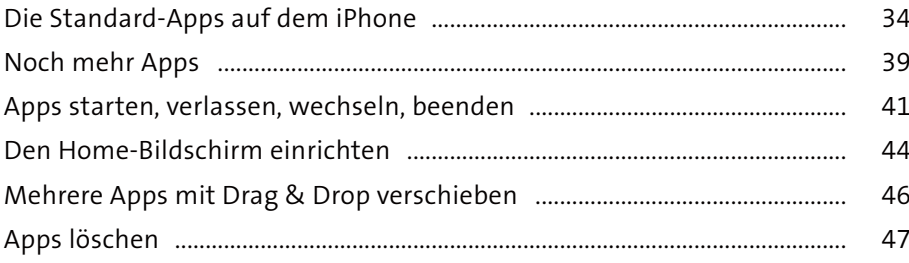

# 

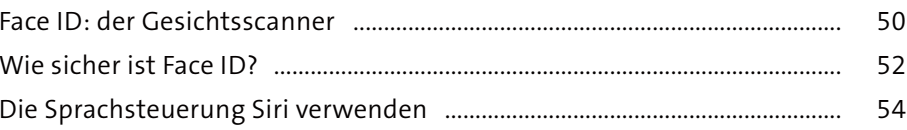

# Kapitel 4: Alles zu Internetverbindung,

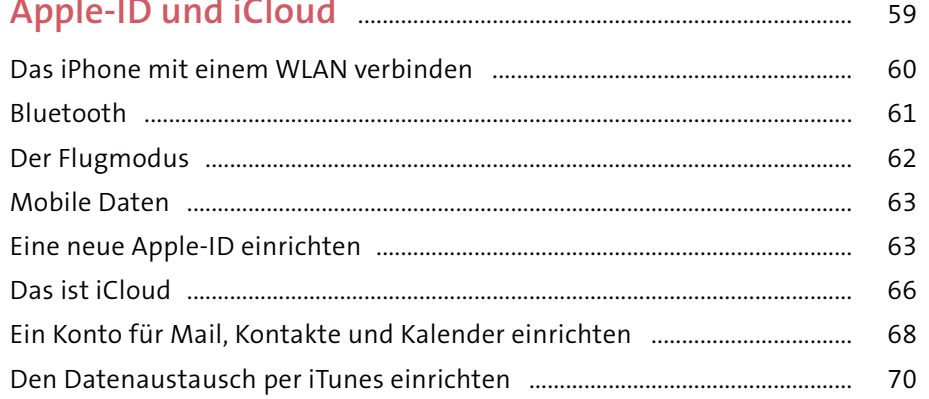

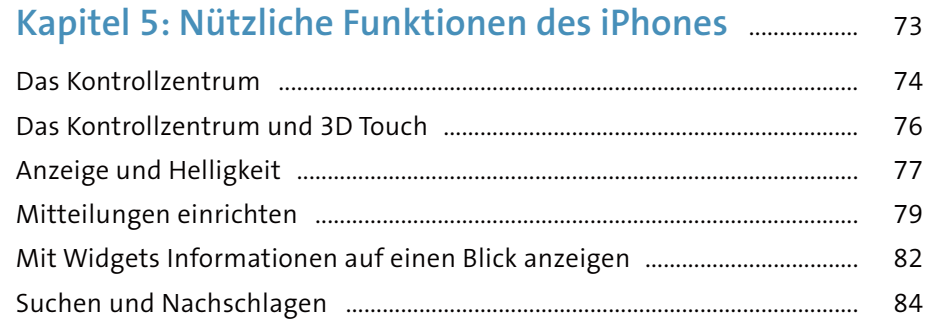

73

77 79

84

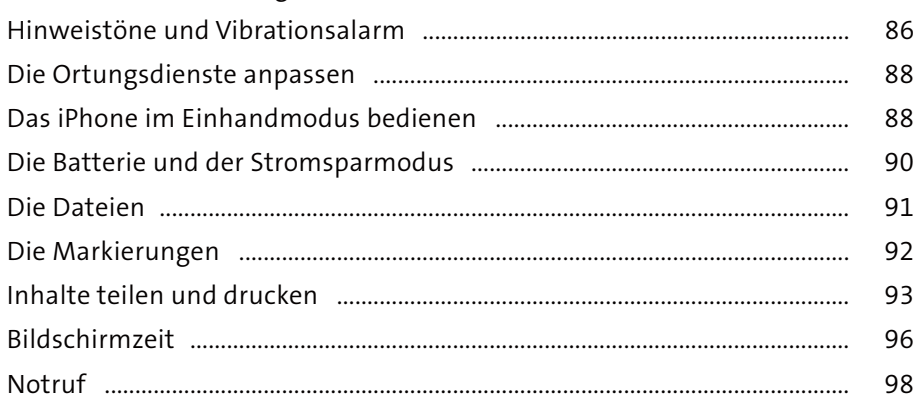

#### Kapitel 6: Text über die Bildschirm-

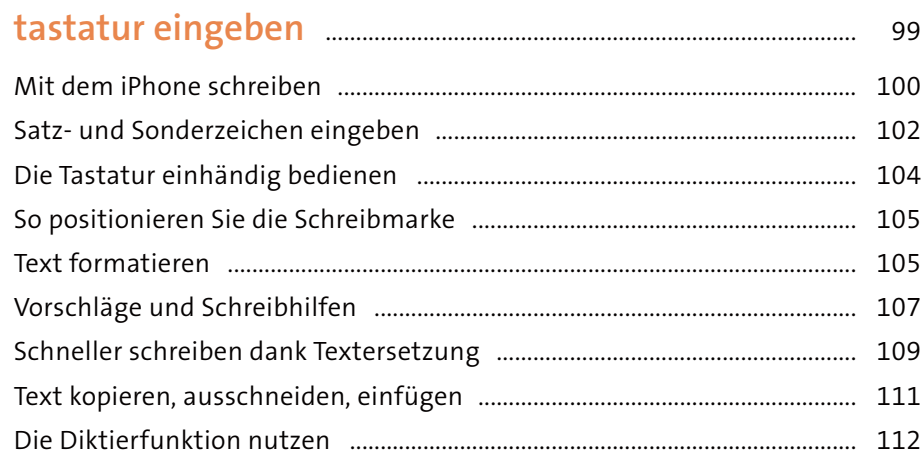

#### Kapitel 7: Kontakte anlegen und verwalten ..................... 115

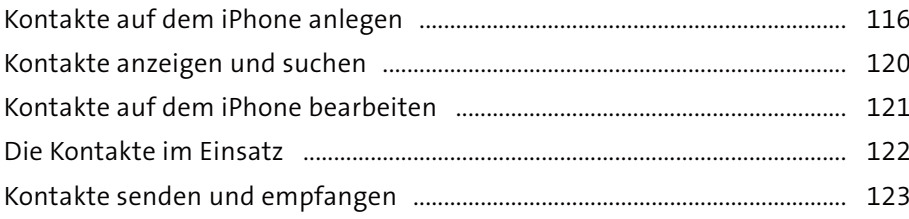

### 

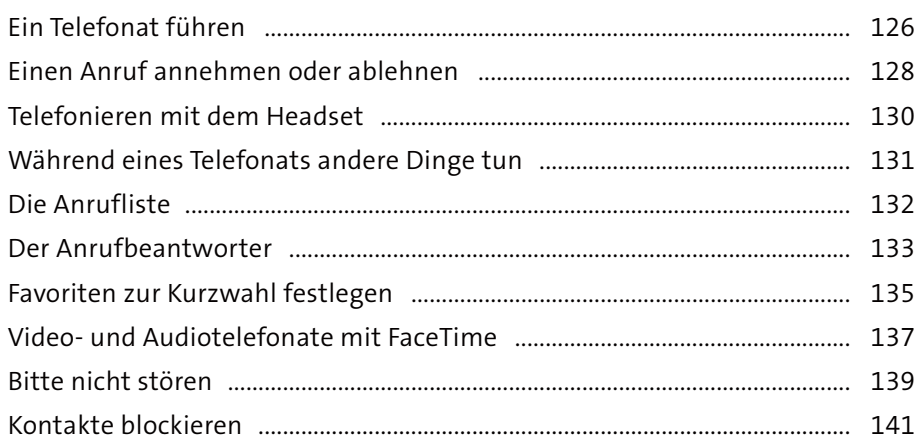

## Kapitel 9: Nachrichten verschicken

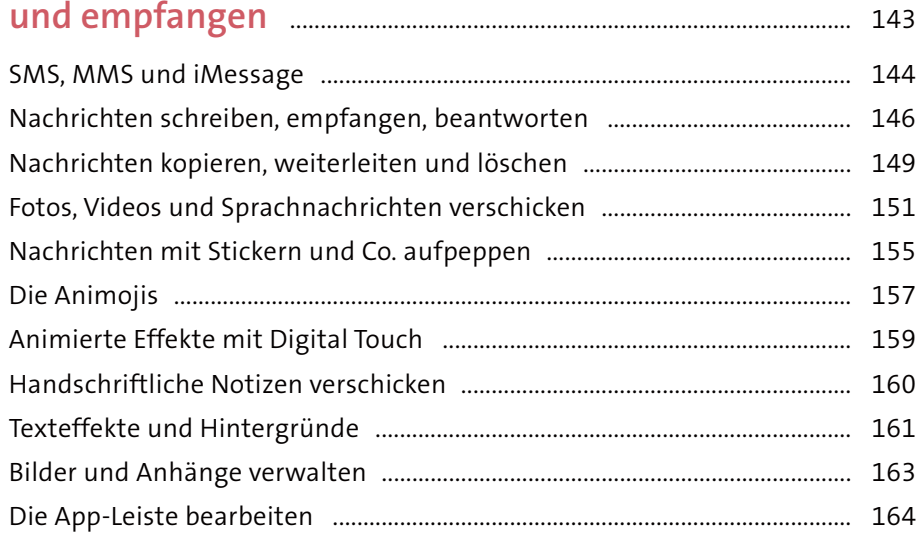

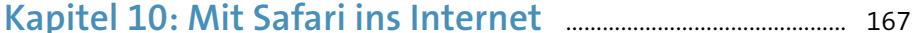

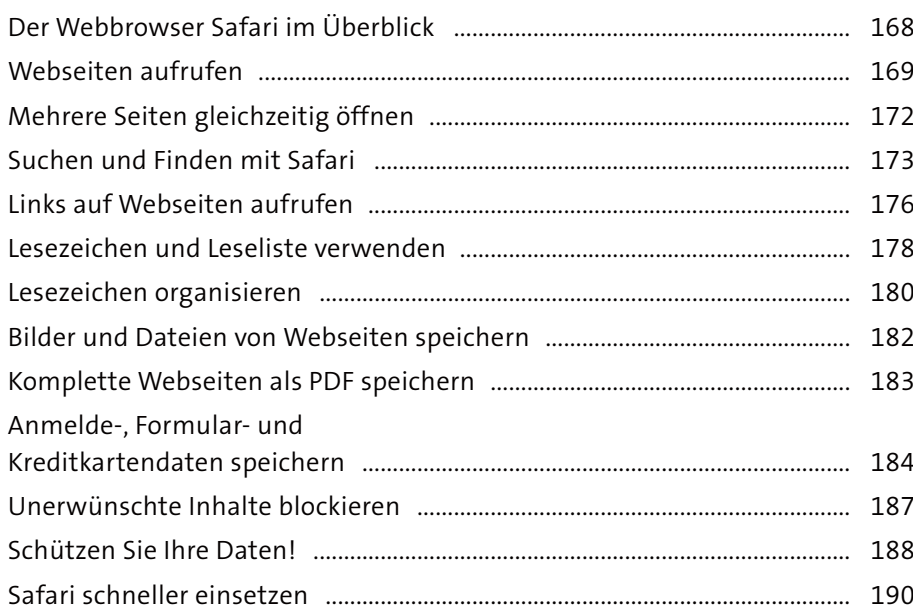

## Kapitel 11: E-Mails schreiben und empfangen .............. 191

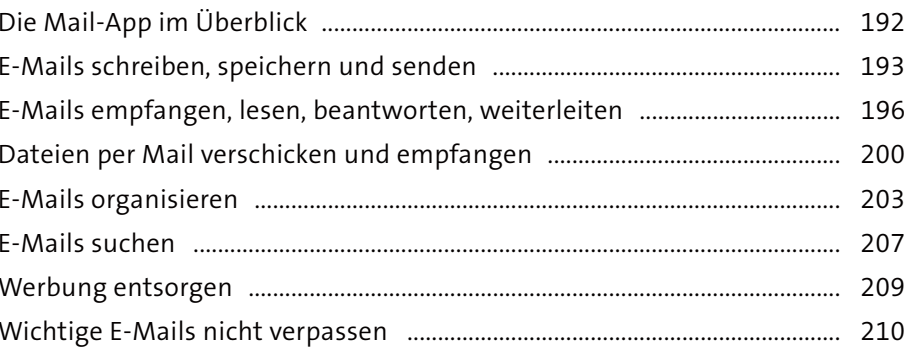

### Kapitel 12: Mit Kalender Termine verwalten ................... 213

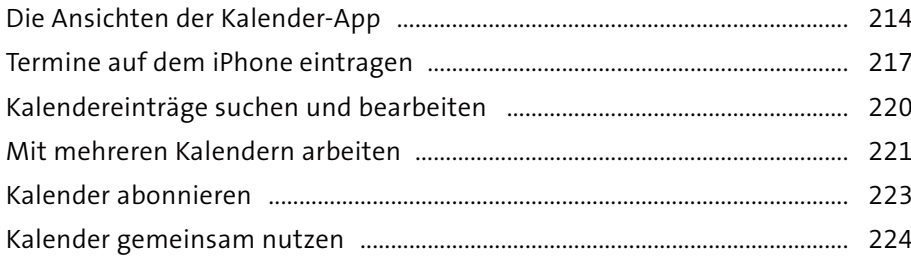

## 

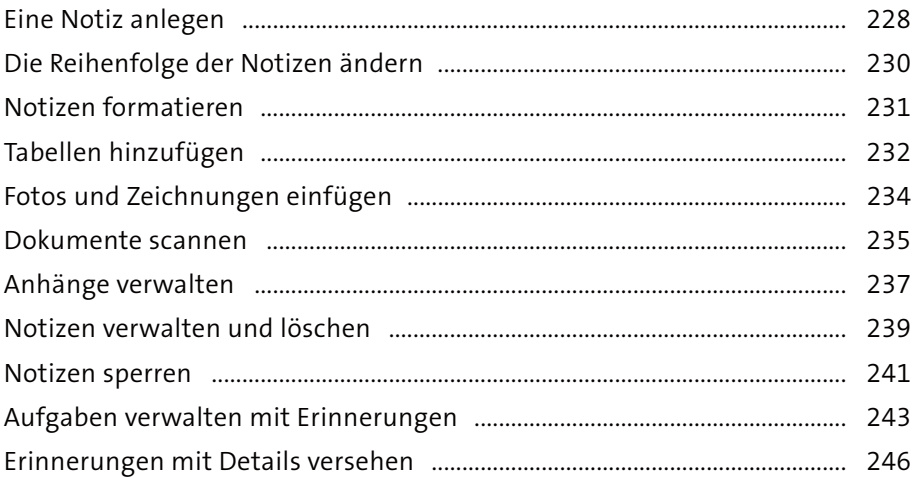

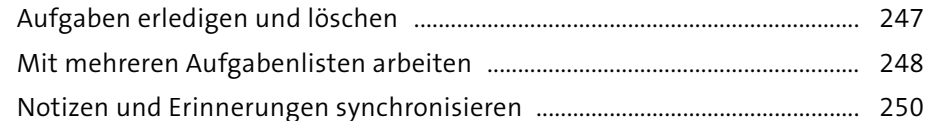

#### Kapitel 14: Die Kamera des iPhones verwenden .......... 251

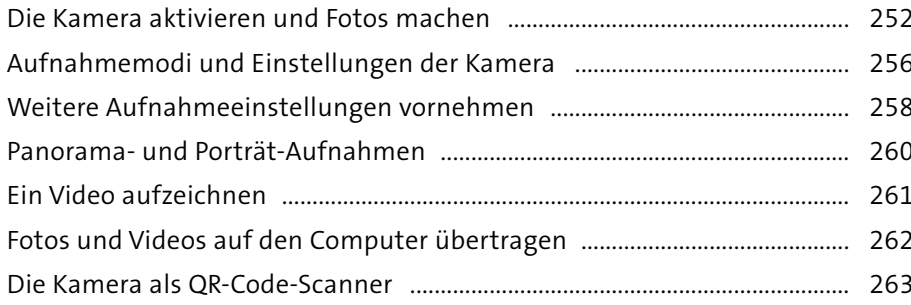

### Kapitel 15: Fotos anzeigen und bearbeiten ........................... 265

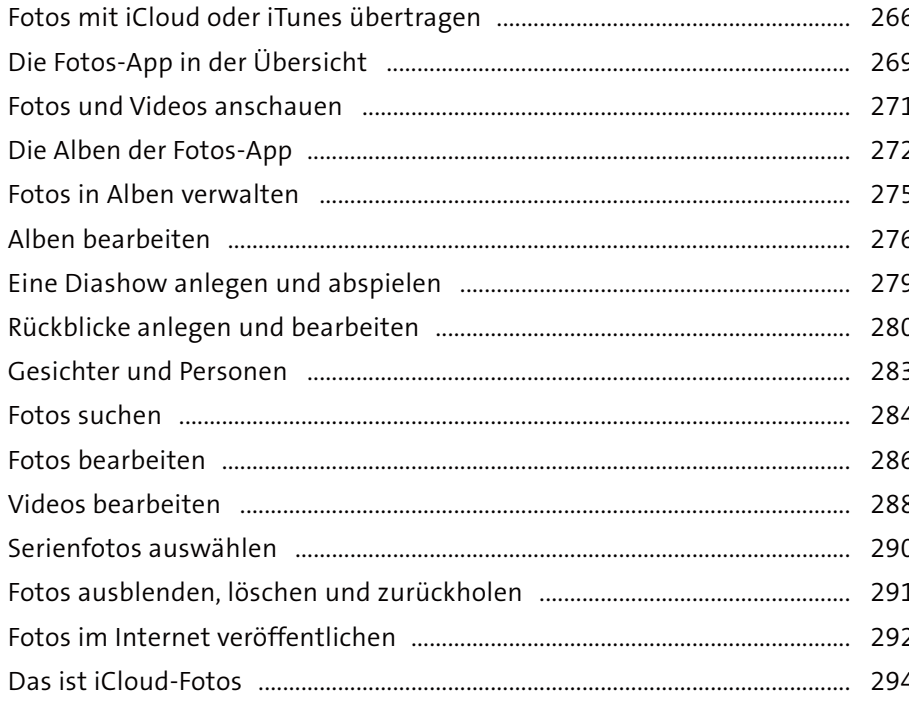

## Kapitel 16: Musik, Filme und mehr

 $\mathbf{z}$  and  $\mathbf{z}$ 

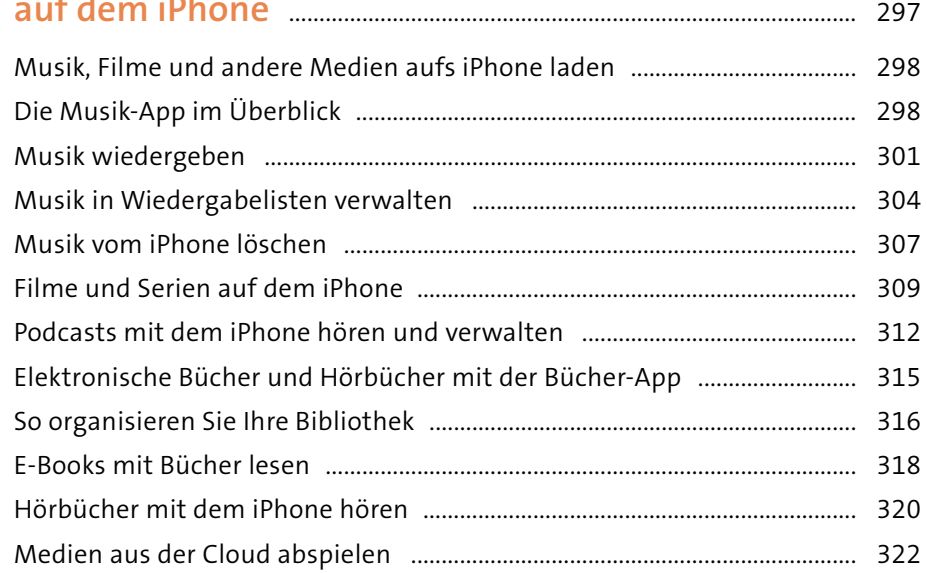

### 

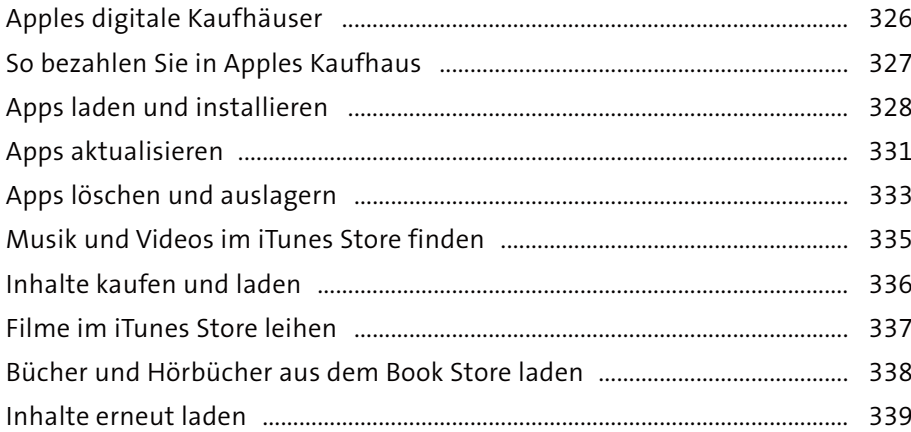

# 

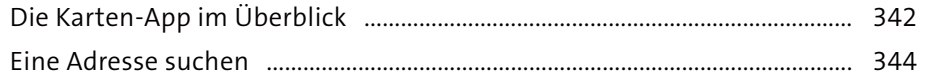

Inhalt

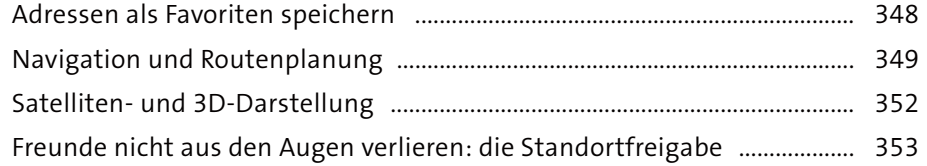

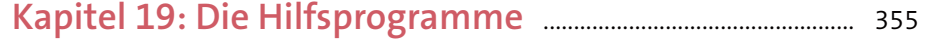

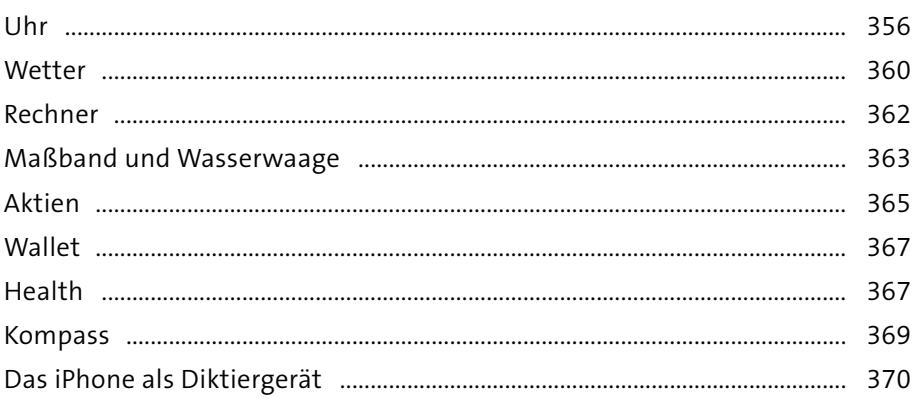

# Kapitel 20: Daten schützen, sichern

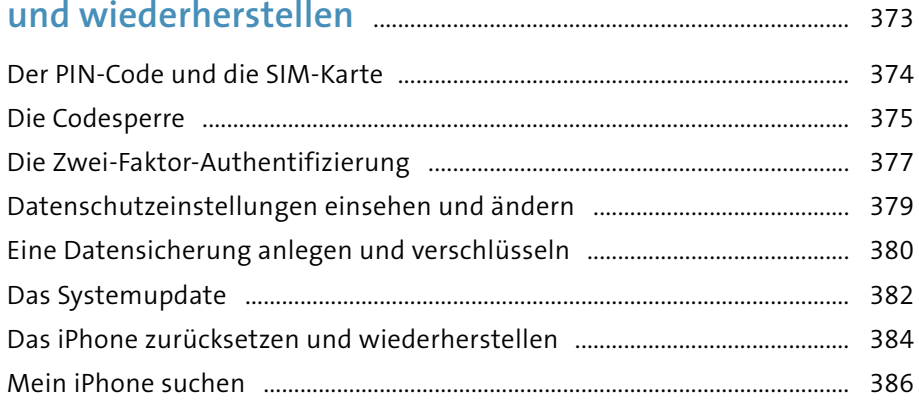

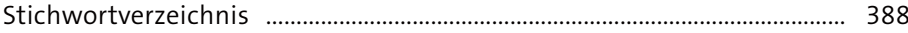